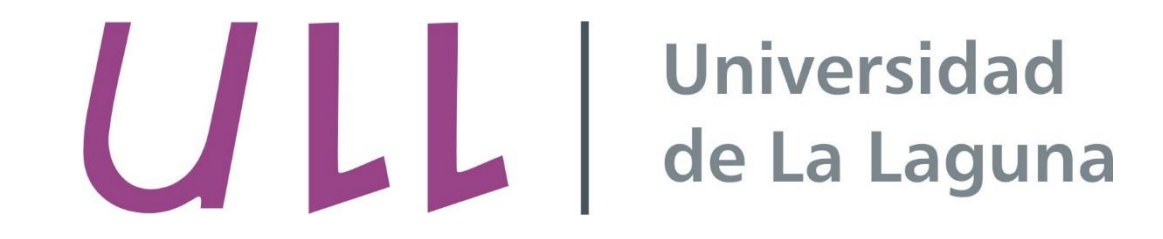

# Tema 2. Elementos básicos de programación en Java

CHRISTOPHER EXPÓSITO IZQUIERDO A IRAM EXPÓSITO MÁRQUEZ I S R A EL LÓPEZ PL ATA MARÍA BELÉN MELIÁN BATISTA JOSÉ MARCOS MORENO VEGA

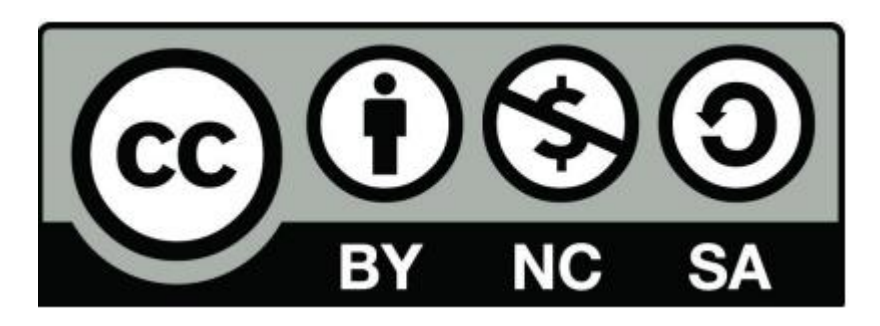

• Lenguaje compilado, concurrente y orientado a objetos

• A pesar de ser compilado, posee un intérprete que lo hace multiplataforma

• Es uno de los lenguajes con mayor utilización en el mundo

• Posee un gran número de librerías y frameworks

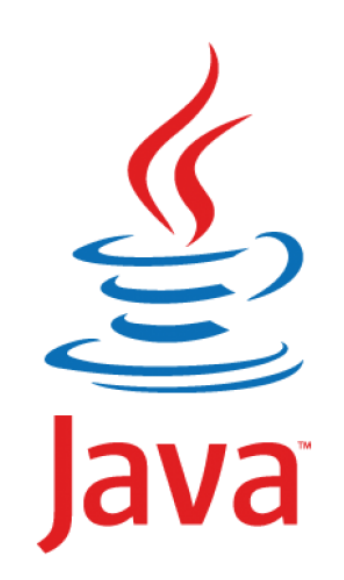

• En java los ficheros de código fuente tienen extensión **\*.java**

- Estos ficheros se compilan, generando un fichero **\*.class o \*.jar**
- Los ficheros resultantes de la compilación se pasan al intérprete de Java, el cual los ejecuta

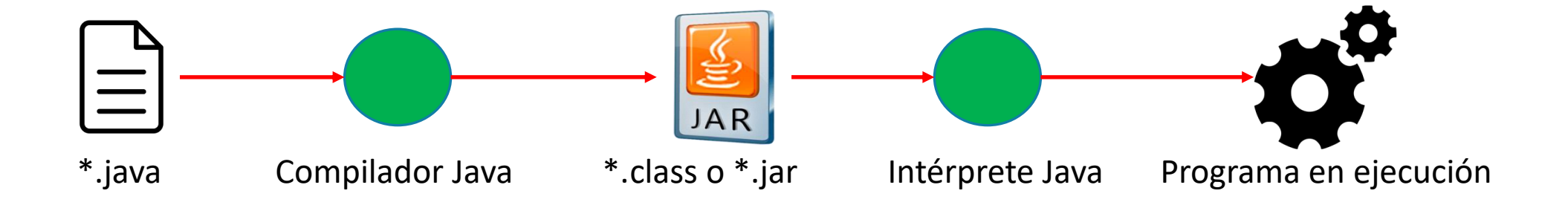

• Un programa en Java se estructura como un conjunto de **clases**, las cuales se verán en detalle en el tema sobre Programación Orientada a Objetos

• Es recomendable crear un fichero de código por cada clase, ambos con el mismo nombre

• Todo programa Java empieza por la función **main**

• A partir del main, las sentencias de Java se ejecutan en orden secuencial, es decir, de la parte superior del fichero a la parte inferior

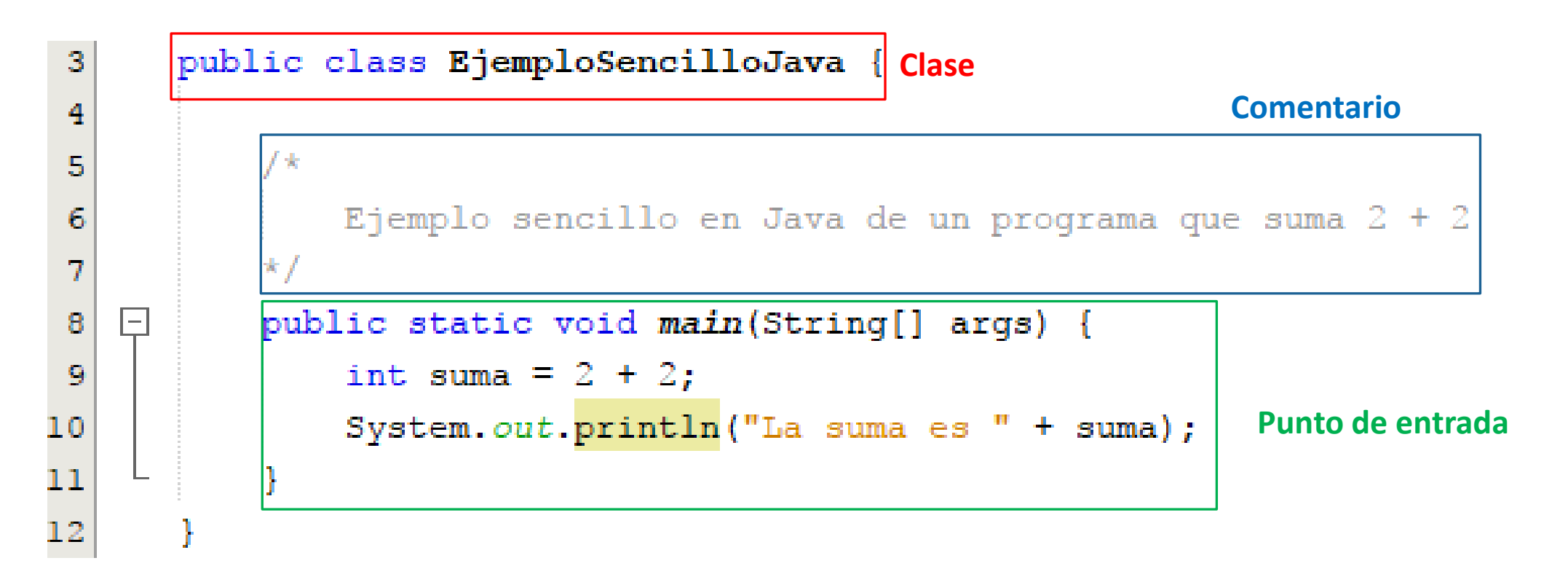

# Delimitadores

• Toda sentencia Java viene delimitada por el carácter **;**

- Para delimitar bloques de código se utilizan los caracteres { y }
	- {. Abre el bloque de código
	- }. Cierra el bloque de código
- Un bloque de código puede ser utilizado para delimitar:
	- Una clase
	- Una función
	- Un bucle o condicional

# Delimitadores

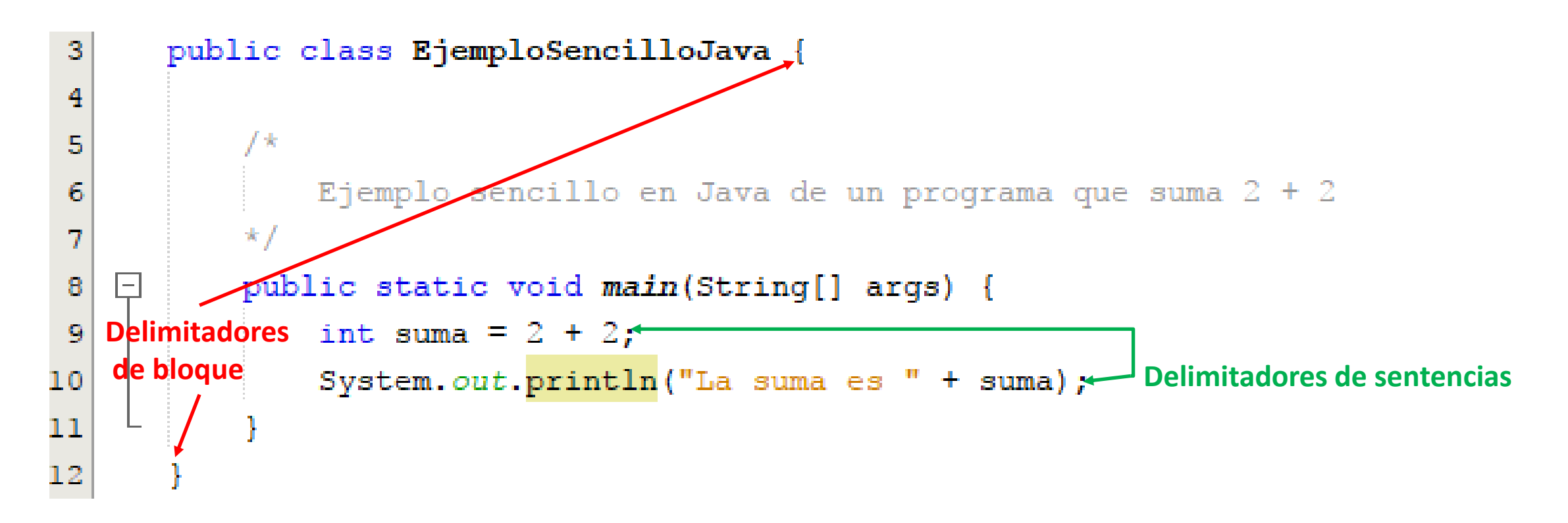

### Palabras reservadas

- Al igual que la mayoría de lenguajes de programación, Java posee un gran número de palabras reservadas
- Cada palabra reservada tiene una funcionalidad dentro del lenguaje Java
- No se permite la utilización de una palabra reservada para nombrar los elementos de Java

# Palabras reservadas

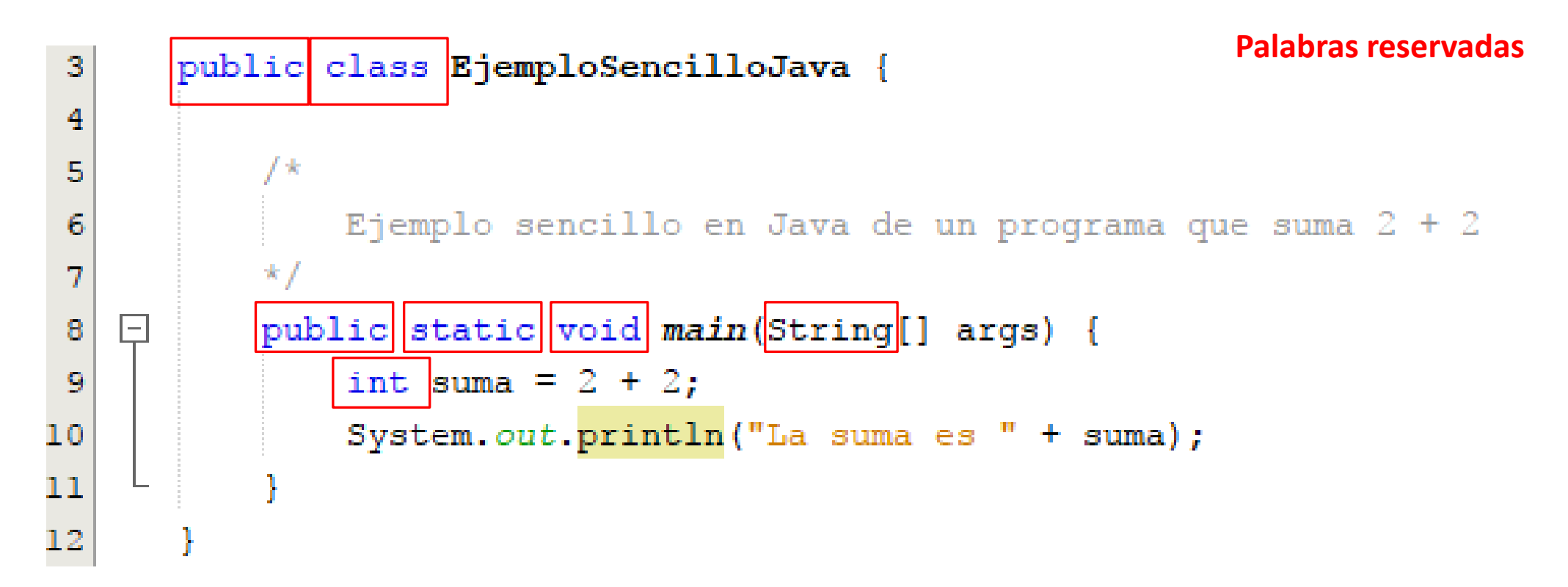

# Palabras reservadas

#### **Lista de palabras reservadas**

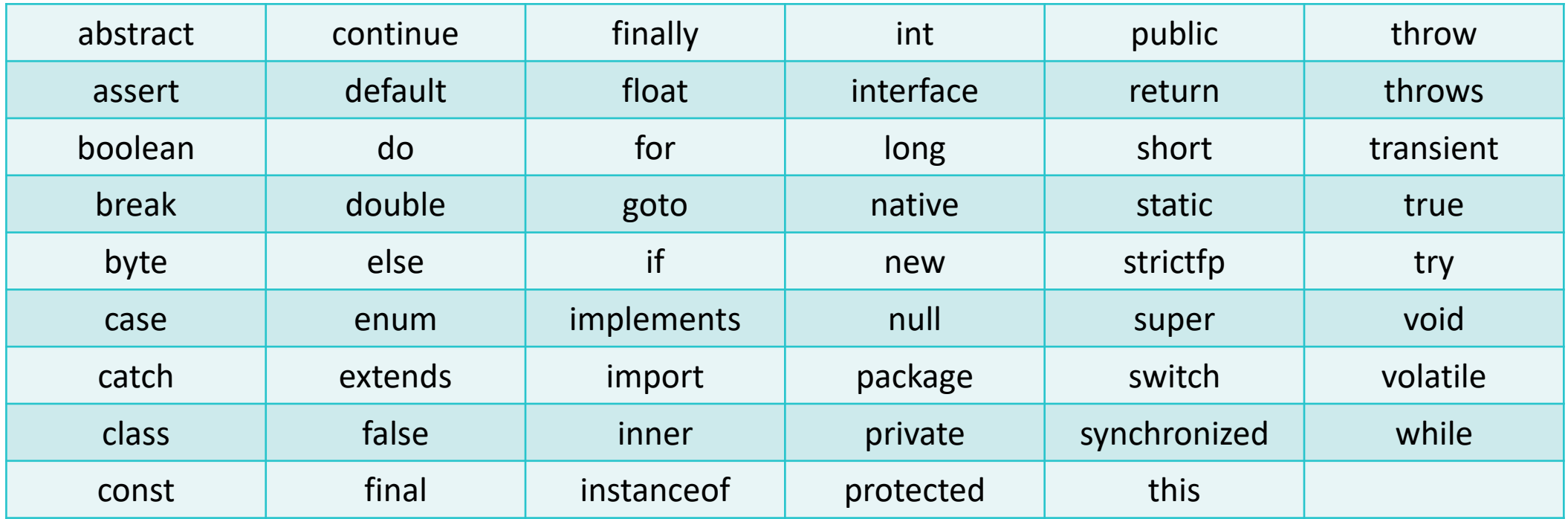

# Identificadores

- Un identificadores es un nombre con el que se hace referencia a:
	- Una función
	- Una clase
	- El contenido de una variable o una constante
- A la hora de definir un identificador, se debe tener en cuenta lo siguiente:
	- Se forma por una secuencia de letras y dígitos (incluido \_)
	- No puede contener ni espacios en blanco ni caracteres especiales como +, -,  $*,$  /, ;, etc.
	- El primer carácter debe ser una letra o \_
	- Distingue entre mayúsculas y minúsculas
	- Conviene incluir nombres que indiquen lo que representan o su utilidad

# Identificadores

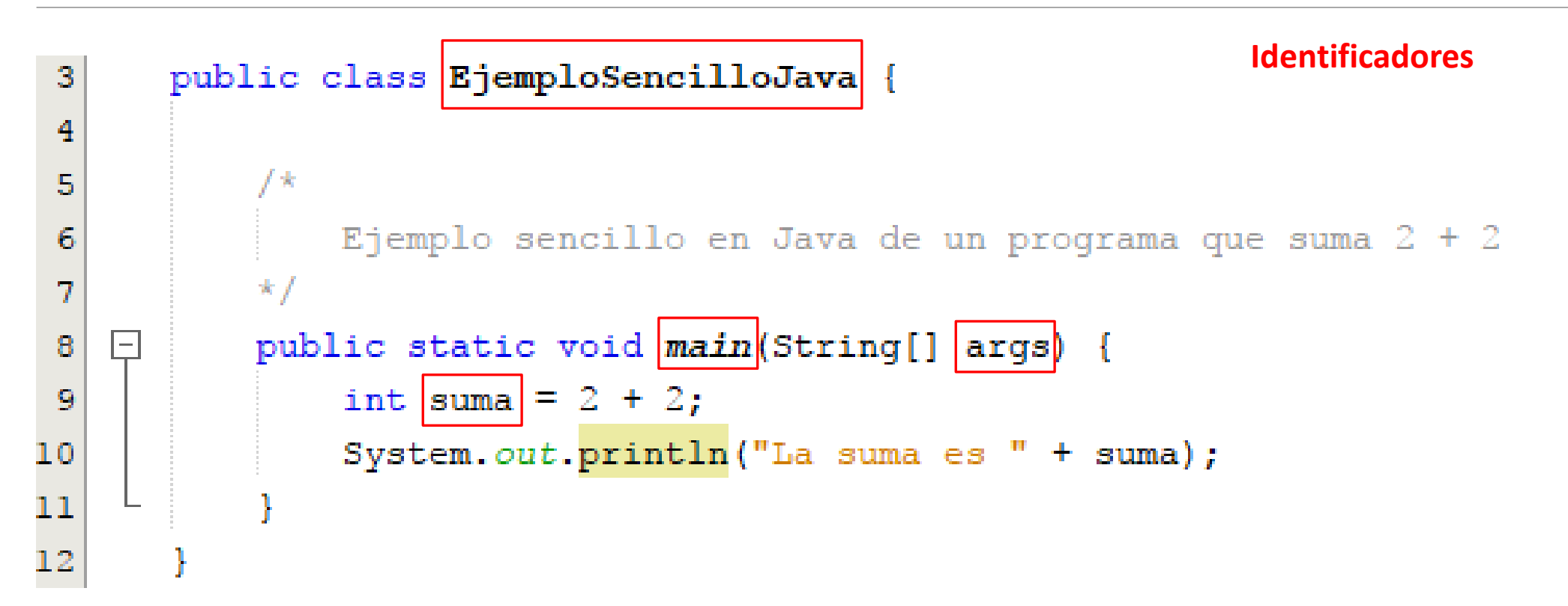

# Comentarios

• Su objetivo es explicar o aclarar una parte del código

• Son ignorados por el compilador

- Existen 2 tipos:
	- $/*$  Cuando el comentario ocupa mas de una línea
	- **//** Cuando el comentario sólo ocupa una línea

• Se debe procurar incluir sólo los comentarios mínimos para la comprensión del código

#### Comentarios

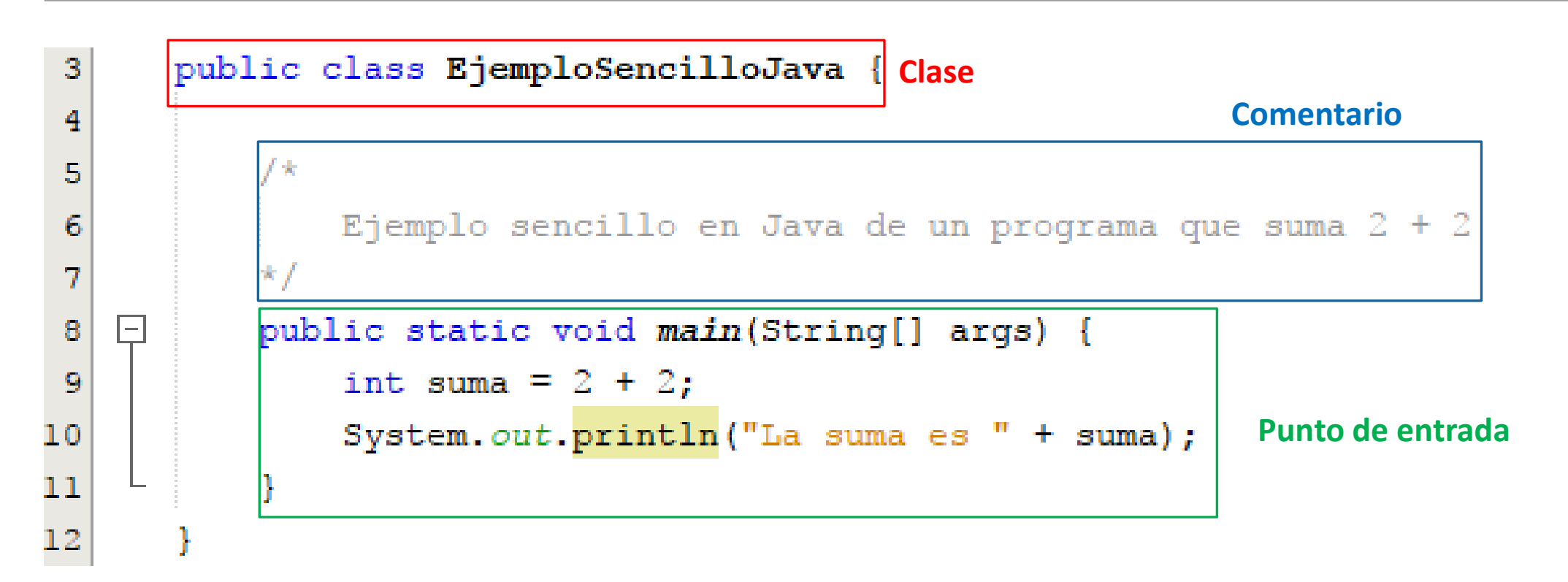

# Tipos de datos

• Todo dato manejado en Java debe tener un tipo

- El tipo puede ser:
	- Explícito. Indicado por el programador
	- Implícito. El compilador interpreta el tipo automáticamente
- El tipo de datos sirve al compilador para:
	- Conocer el espacio de memoria a reservar para ese dato
	- Conocer una serie de directrices a la hora de manejarlo

### Tipos de datos

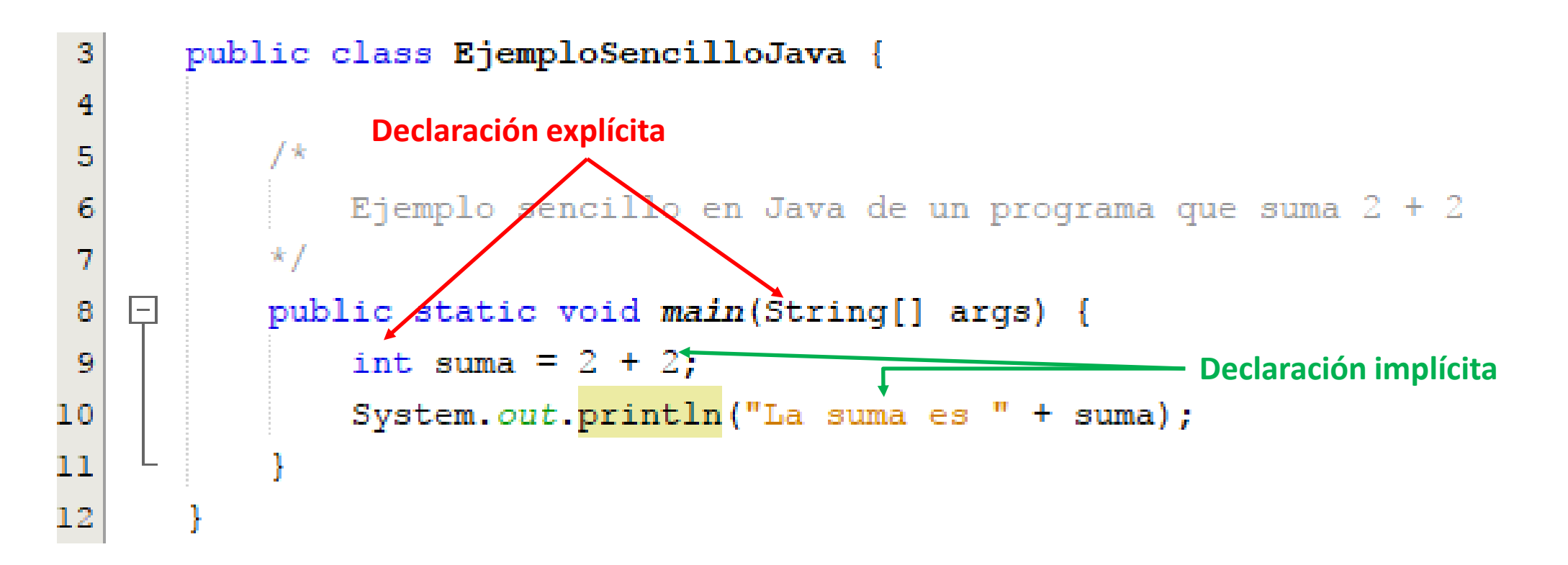

# Tipos de datos. Numéricos

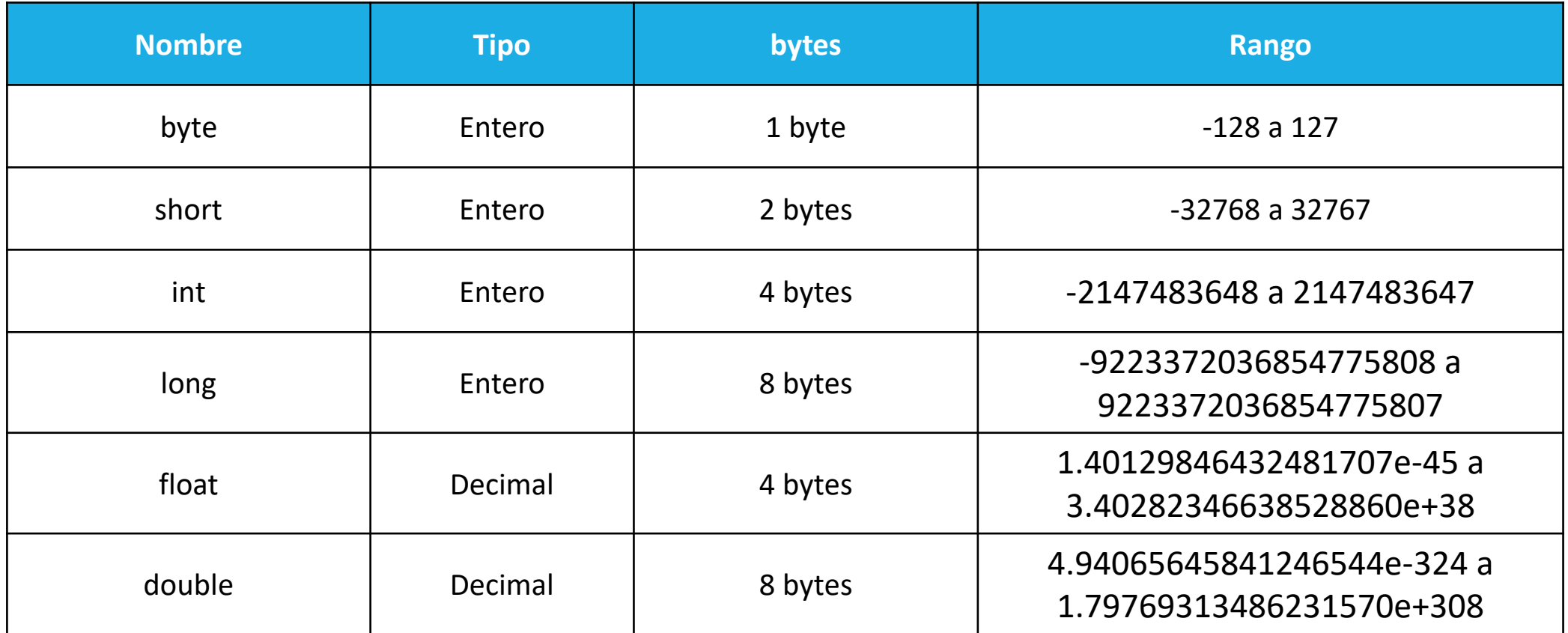

# Tipos de datos. Otros

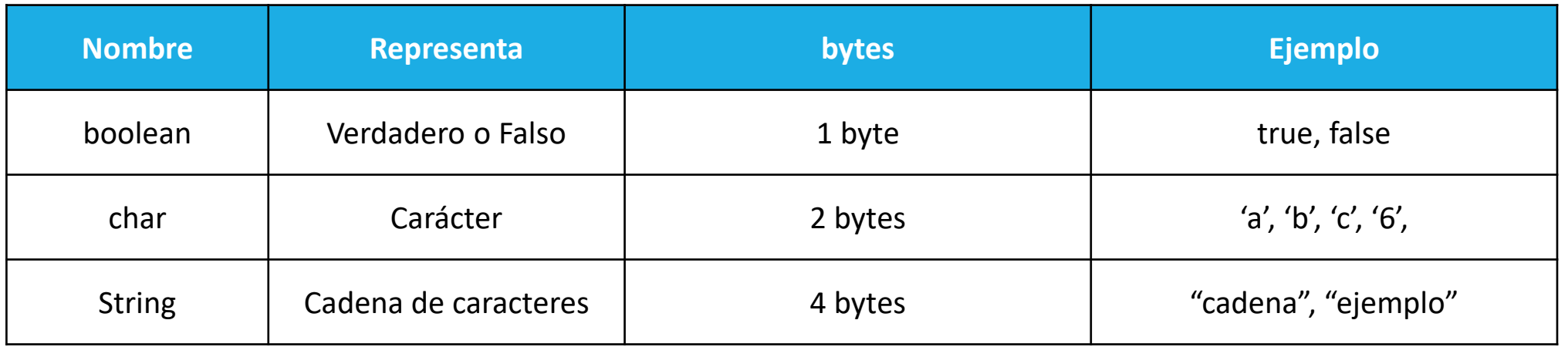

- Los caracteres soportan cualquier carácter ASCII. Esto implica:
	- Algunos caracteres no pueden ser representados (tildes, ñ, etc)
	- El carácter '\' representa el carácter de escape. Ejemplos:
		- \n: Salto de línea
		- \': Comilla
		- \\: Carácter \

# Variables

• Elemento del lenguaje que permite almacenar valores que pueden cambiar a lo largo del tiempo o las ejecuciones

• Se definen de la forma **tipo nombre**

• En Java es obligatorio indicar el tipo de la variable, así como inicializarla

- •Ejemplos:
	- $\cdot$  int suma = 0;
	- double numDecimal = 3.8;
	- boolean esCierto = true;
	- char caracterSimple =  $'c'$ ;
	- String cadena = "Ejemplo";

# Operadores

• Carácter o grupo de caracteres especiales que actúa sobre una, dos o mas variables y/o constantes para obtener un resultado

• Se pueden combinar dando lugar a expresiones, pudiendo usar paréntesis para modificar su precedencia

• Para dar un valor a una variable, se utiliza el operador de asignación **=**

- Ejemplo:
	- int a = 3;  $\rightarrow$  a vale 3

# Operadores aritméticos

• Operadores cuyo resultado es una operación aritmética

- Pueden hacer use de una o varias variables o constantes
- Al devolver un valor numérico, suelen utilizarse junto con el operador de asignación de valor a una variable **=**, para que esa variable tome como valor el resultado de la operación aritmética
- Los operandos de los operadores aritméticos deben ser de tipo numérico, a excepción del + que tiene utilidad en los operandos tipo String

# Operadores aritméticos

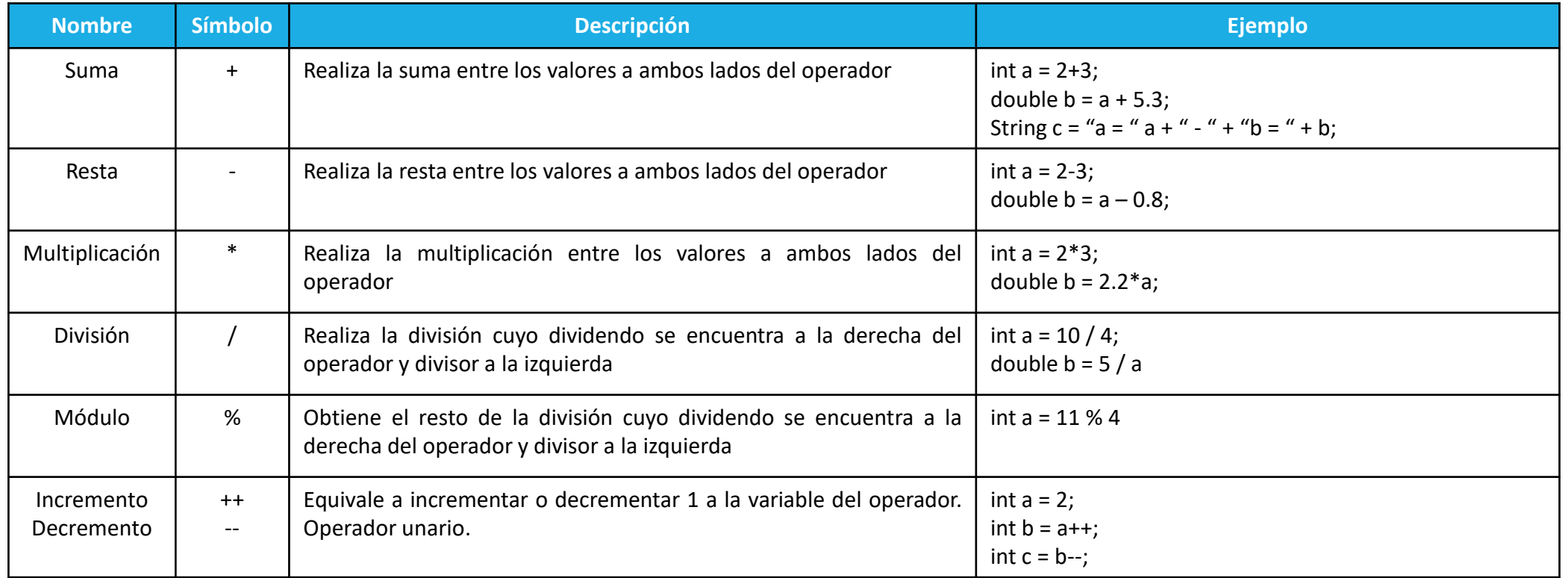

# Operadores aritméticos

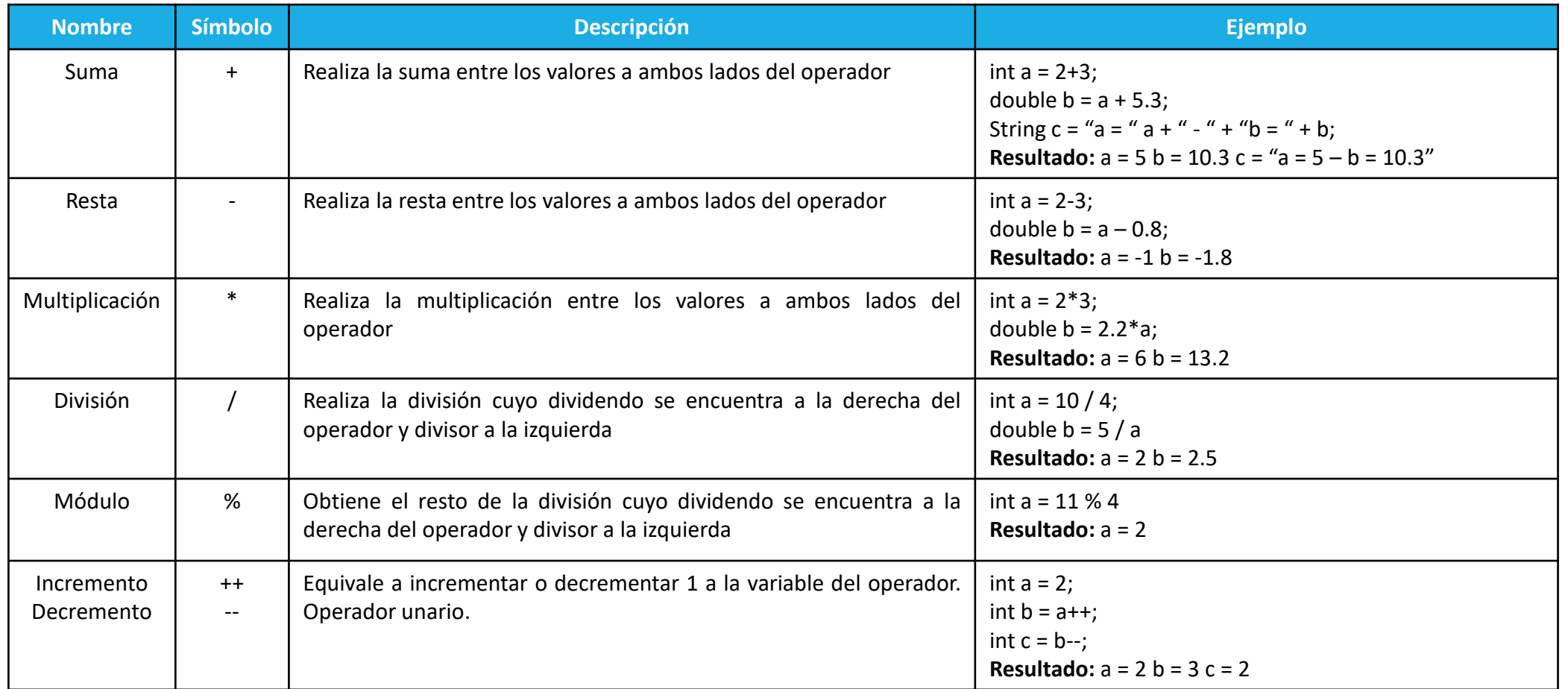

## Operadores relacionales

• Operadores que permiten la comparación de varios elementos

• Su resultado es un valor **boolean** (true o false)

• Tienen gran utilidad en condicionales y bucles, los cuales se explican en temas posteriores

# Operadores relacionales

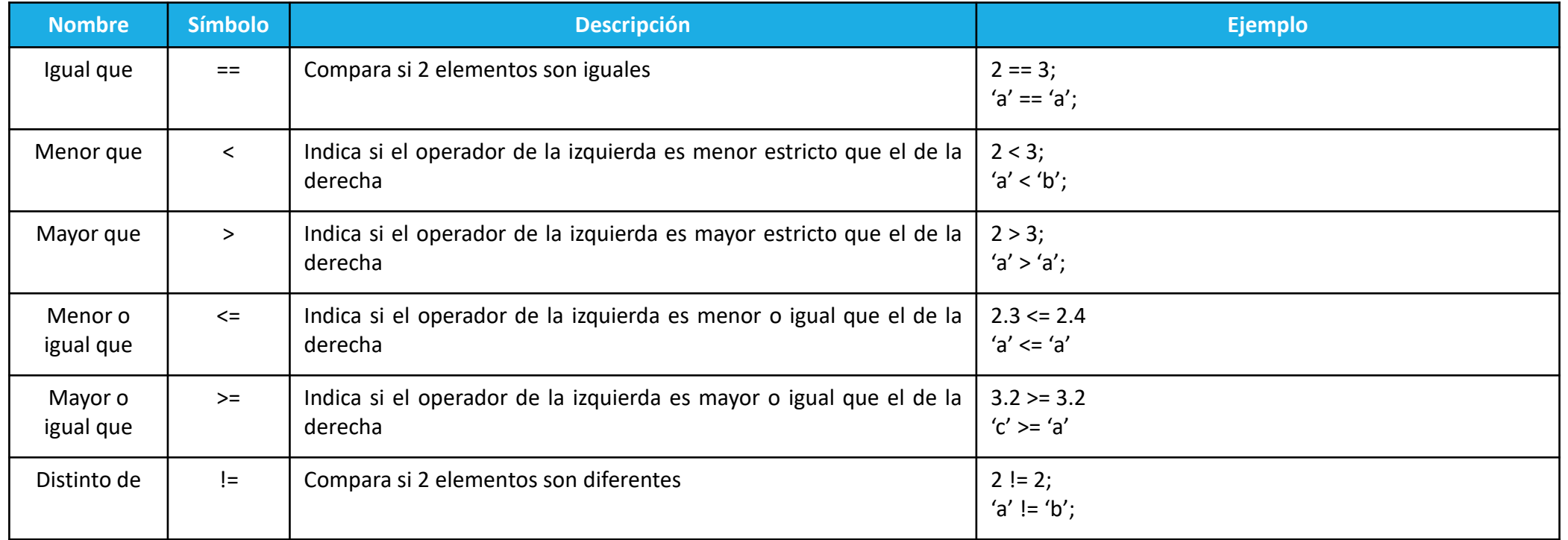

# Operadores relacionales

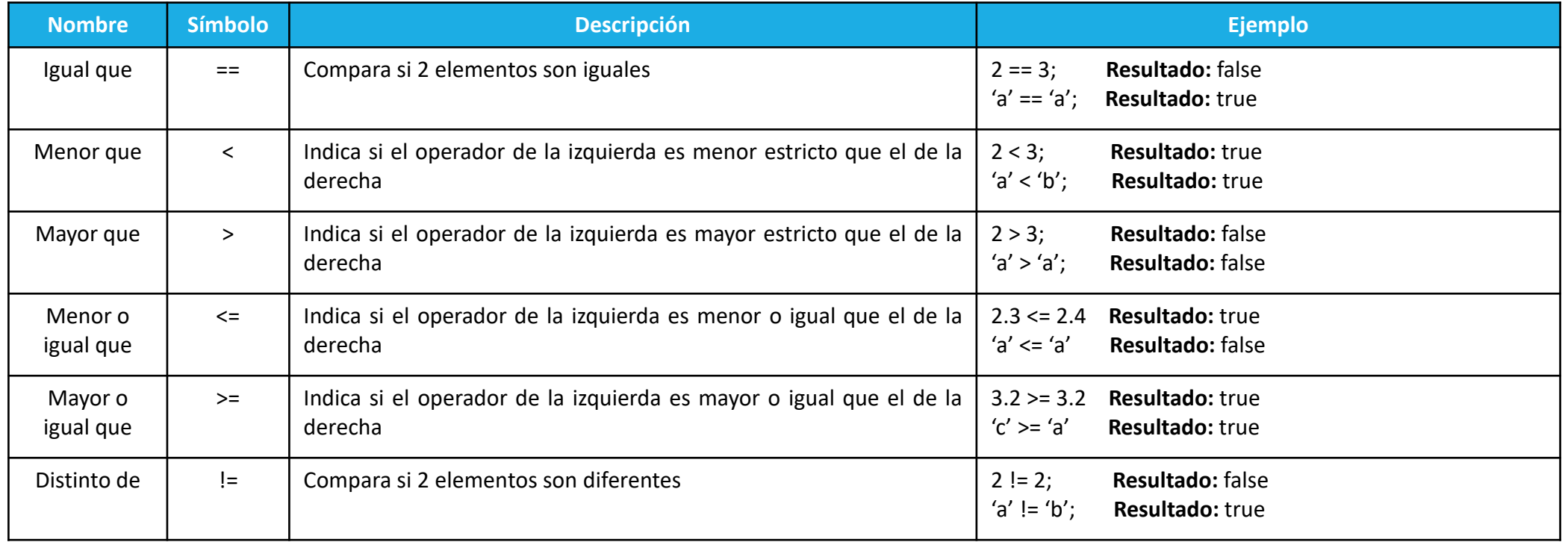

# Conversiones de tipos

• Java permite operar entre variables o constante de distinto tipo, siempre que éstas sean compatibles

• Dentro de una operación, intenta convertir todos los operadores al tipo del resultado

• A este tipo de conversión, se le conoce como conversión implícita

- Ejemplo:
	- int a = 3.35;  $\rightarrow$  a vale 3
	- String  $c = 'a' \rightarrow c$  vale la cadena "a"

# Conversiones de tipos

• También se permite la conversión de tipos explícita, donde el programador indica a que tipo desea convertir la variable o constante

• Para hacer una conversión explícita, se usa el operador paréntesis **(tipo)**

- Ejemplo:
	- int a = (int) 3.35;  $\rightarrow$  a vale 3
	- double c = (double)  $3 \rightarrow c$  vale 3.0

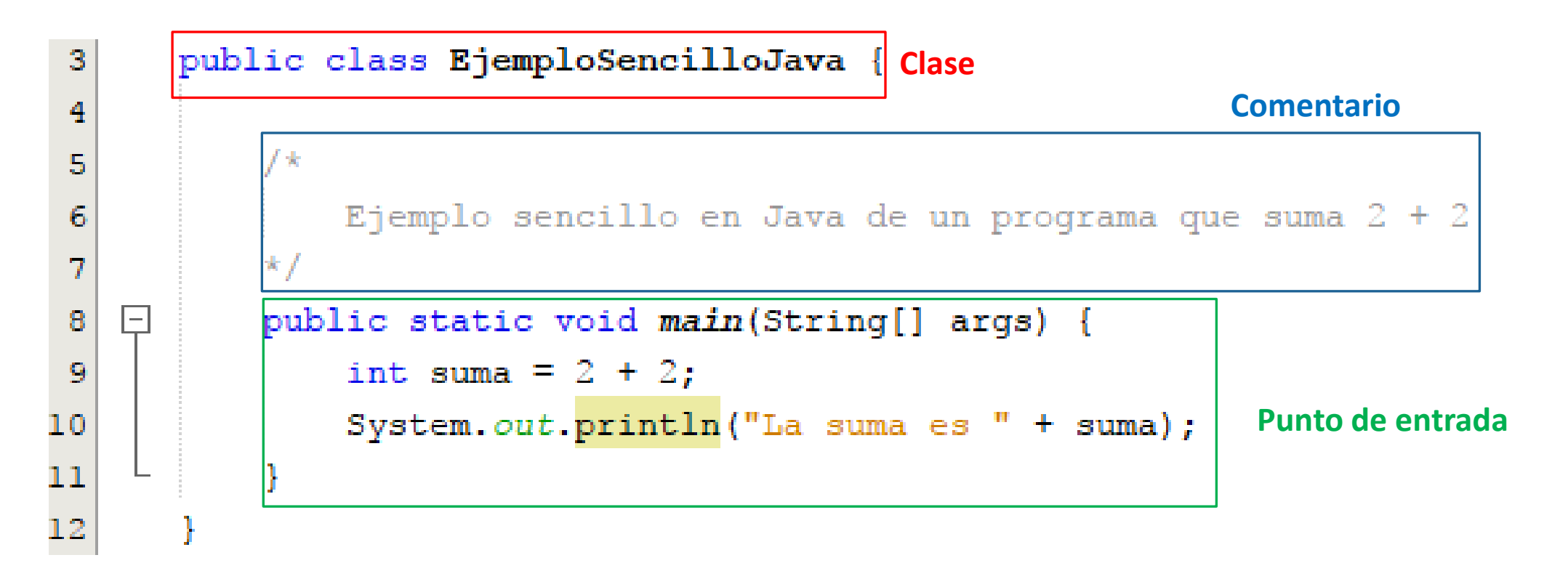

• Para escribir un programa en Java, a partir del punto de entrada (función main) se escriben secuencialmente todas las sentencias del programa

• Java ejecutará todas las sentencias del programa en orden estricto

• Los entornos de desarrollo actuales (IDEs) crean automáticamente la clase principal con la función main incorporada

• Escribir un programa en Java que, dado un lado, calcule el área de un cuadrado:

```
public class Prueba {
   public static void main(String[] args) {
      int lado = 2; }
}
```
• Escribir un programa en Java que, dado un lado, calcule el área de un cuadrado:

```
public class Prueba {
    public static void main(String[] args) {
      int lado = 2;
       int area = lado*lado;
 }
}
```
• Escribir un programa en Java que, dado ancho y largo, calcule el perímetro y el área de un rectángulo. Además, debe sumar ambos resultados:

```
public class Prueba {
    public static void main(String[] args) {
      int ancho = 5;
      int largo = 10;
```
}

}

• Escribir un programa en Java que, dado ancho y largo, calcule el perímetro y el área de un rectángulo. Además, debe sumar ambos resultados:

```
public class Prueba {
    public static void main(String[] args) {
      int ancho = 5:int largo = 10;
       int area = ancho * largo;
       int perimetro = ancho*2 + largo*2;
       int total = area + perimetro;
 }
}
```
• Escribir un programa en Java que, dados 3 caracteres, concatene ambos:

```
public class Prueba {
    public static void main(String[] args) {
      char a = 'x';
      char b = 'y';
      char c = \iota z';
 }
}
```
• Escribir un programa en Java que, dados 3 caracteres, concatene ambos:

```
public class Prueba {
    public static void main(String[] args) {
      char a = 'x';
      char b = 'y';
      char c = \iota z';
       String concatena = a + b + c;
 }
}
```
# Entrada y Salida

- Para mostrar un texto (incluido valores de variables) por pantalla, se hace uso de la sentencia **System.out**. Existen 2 formas básicas:
	- **System.out.println(cadena):** Muestra la cadena de caracteres y realiza un salto de línea
	- **System.out.print(cadena):** Igual que el anterior, pero sin hacer un salto de línea
- La cadena que se pasa por parámetro puede contener variables, las cuales son transformadas automáticamente por Java en un String
- Ejemplos:
	- System.out.println("Hola clase");  $\rightarrow$  "Hola clase"
	- int res = 3; System.out.println("El resultado es = " + res);  $\rightarrow$  "El resultado es = 3"
	- int a = 2; int b = 3; System.out.println(a + " es menor que " + b + " = " + (a < b));  $\rightarrow$  "2 es menor que 3 = true"

# Entrada y Salida

• Para obtener un texto por teclado, se utiliza la clase Scanner. Se declara como sigue:

Scanner sc = new Scanner(System.in);

• Una vez tenemos la variable **sc**, utilizamos diferentes funciones dependiendo del tipo de datos que queremos leer.

• Ejemplos:

```
System.out.println("Por favor ingrese su nombre"); 
String nombre = sc.nextLine();
System.out.println("Bienvenido " + nombre + ". Por favor ingrese su edad");
sc.nextInt();
```
• **Se debe utilizar el tipo adecuado para la operación que quieres realizar**

- Lo habitual suele ser:
	- $\cdot$  int  $\rightarrow$  Para números enteros
	- $\cdot$  double  $\rightarrow$  Para números con decimales
	- $\cdot$  char  $\rightarrow$  Para un solo carácter
	- String  $\rightarrow$  Para cadenas de caracteres
	- boolean  $\rightarrow$  Para resultados true/false

• Utilizar el tipo incorrecto puede provocar errores o hacer el software menos optimizado

• **Los nombres de las variables, funciones o clases deben describir su utilidad**

• Con ello se facilita la lectura del código y se comprende mejor lo que se ha hecho

- Ejemplos:
	- int area = ancho \* alto; //Nombre correcto
	- int xx = ancho \* alto; //Nombre incorrecto

• **No poner mas comentarios de los estrictamente necesarios. Sólo cuando se quiere describir una parte relativamente compleja**

•No es correcto comentar todas las líneas del código

#### • **Hay que ser ordenado a la hora de escribir el código**

#### • **Utilizar la indentación adecuada.**

- Dentro de cada bloque, se debe incluir 3 espacios o un tabulador a la derecha
- Con ello se permite ver mejor los límites del bloque

```
int a = 3;
for (int i = 0; i < 10; i++) {
   if (i < a) {
       System.out.println("I es menor");
    } else {
       System.out.println("I es mayor");
 }
   int suma = a + i;
    System.out.println("La suma es " + suma); 
}
                                                   else {
                                                   }
```
#### **Correcto**

```
int a = 3;
for (int i = 0; i < 10; i++) {
if (i < a) {System.out.println("I es menor"); }
System.out.println("I es mayor"); }
int suma = a + i;
System.out.println("La suma es " + suma);
```
#### **Incorrecto**

• **Pensar antes de teclear.** Piensa primero el algoritmo a implementar. Ahorra mucho tiempo de codificación

- **Probar el algoritmo.** Se debe probar el código para garantizar su calidad
	- Piensa en todos los posibles casos
	- Si el código no funciona para esos casos, arréglalo
	- Prueba casos raros

• **Conocer en detalle del código creado.** Si no se comprende una parte del código creado, se debe estudiar. Evita futuros errores con esa sección del código